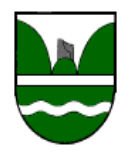

# **Vademekum PEC**

für die Abgabe mittels PEC-Mail der Gemeinde Pfatten, wie vom L.G. 9/2018 vorgesehen.

#### *Version 1.0*

#### **a) Das Handbuch zur elektronischen Protokoll- und Dokumentenverwaltung**

Sämtliche Dokumente sind gemäß den im "Handbuch zur elektronischen Protokoll- und Dokumentenverwaltung, sowie zur Langzeitarchivierung" enthaltenen Kommunikation Vorschriften und unter Befolgung der nachfolgend vorgesehenen Detailregelung zu erstellen und einzureichen.

Es sind immer dann Dokumente elektronisch zu erstellen, digital zu signieren und telematisch einzureichen , wenn ein Techniker, ein Freiberufler oder ein Unternehmen bei der Ausarbeitung der Dokumente beteiligt ist.

#### **b) Die digitale Unterschrift im PAdES-Format**

Alle elektronischen Dokumente, die im Bauamt eingereicht werden, sind im PAdES-Format (PDF) digital zu signieren, so dass die verpflichtend vorgeschriebenen Benennungen des gegenständlichen Vademekums nicht abgeändert werden.

#### c) Die digitale Unterschrift **Antragstellers**

#### **ANTRAGSTELLER MIT DIGITALER SIGNATUR**

Verfugt der Antragsteller über eine eigene digitale Signatur, so werden die elektronischen Dokumente vom Antragsteller digital unterschrieben.

In diesem Fall wird bei Anbringung der digitalen Signatur im Feld "Grund der Signatur" die Eigenschaft des Unterzeichners als "Antragsteller"

## **Vademecum PEC**

per la consegna tramite PEC-Mail del Comune di Vadena, come previsto dalla L.P. 9/2018

#### *Versione 1.0*

#### **a) Il manuale per la protocollazione, la gestione e l'archiviazione informatica dei documenti**

Tutti i documenti devono essere formati e presentati secondo le regole di comunicazione di cui al "Manuale per la protocollazione, la gestione e l'archiviazione informatica dei documenti" ed in conformità alle successive disposizioni di dettaglio.

I documenti devono essere informatici, sottoscritti con firma digitale e presentati in modalità telematica ogni qualvolta un tecnico, un libero professionista o un'impresa partecipi alla loro elaborazione.

#### **b) La firma digitale nel formato PAdES**

Tutti i documenti informatici da presentare all'ufficio tecnico del comune devono essere sottoscritti digitalmente nel formato PAdES (PDF) affinché vengano rispettate le denominazioni tassativamente prescritte del presente vademecum.

#### **c) La firma digitale del richiedente**

#### **RICHIEDENTE CON PROPRIA FIRMA EIGENER DIGITALE**

Qualora il richiedente disponga di propria firma digitale, i documenti informatici vengono sottoscritti digitalmente dal richiedente.

In questo caso, in fase di apposizione della firma digitale, nel campo "motivo della firma" verrà inserita la qualifica del firmatario "richiedente"

#### **ANTRAGSTELLER OHNE EIGENE DIGITALE SIGNATUR ODER BEAUFTRAGUNG DES TECHNIKERS TROTZ EIGENER DIGITALER SIGNATUR DES ANTRAGSTELLERS**

Verfügt der Antragsteller über keine eigene digitale Signatur, so werden sämtliche elektronische Dokumente im Namen des Antragstellers mit einer eigenen Sondervollmacht vom Projektanden digital signiert.

Diese Möglichkeit besteht auch für Antragsteller mit eigener digitaler Signatur. Die Sondervollmacht ist ausschließlich für ein einziges Verwaltungsverfahren (z.B. erste Einreichung, Variante, Bauleitung, Bezugsfertigkeit, usw.) und für einen einzelne Antragsteller gültig. (Bsp. 5 Antragsteller= 5 Sondervollmachten= 5 digitale Unterschriften) Bei Anbringung der digitalen Signatur seitens des Technikers wird im Feld "Grund der Signatur" die Eigenschaft des Unterzeichners mit dem Text "mit Sondervollmacht fi.ir z.B. Mustermann Franz, oder Mustermann Franz für die ,,MUSTER GmbH" angegeben.

Auf den Unterlagen ist im Schriftfeld des Antragstellers die Anmerkung anzubringen:

,,digital signiert vom Techniker mit Sondervollmacht".

#### **d) Die digitale Unterschrift des befugten d) La firma digitale del tecnico abilitato Technikers**

#### **DIGITALE SIGNATUR FÜR SICH SELBST**

Der Techniker signiert die elektronischen Dokumente mit seiner eigenen digitalen Signatur für sich selbst. In diesem Fall wird im Feld "Grund der Signatur" die Eigenschaft des Verfahren als "Projektant' (oder z.B. "Bauleiter "Geologe", "Brandschutztechniker, usw.) angegeben, und die Abbildung der Berufsstempels mit Eintragungsnummer und zugehöriger/zugehörigem Berufskammer/- Kollegium (Scan des Stempels OHNE handschriftlicher Unterschrift) direkt neben der digitalen Unterschrift angebracht.

#### **DIGITALE SIGNATUR MIT SONDERVOLL-MACHT**

Der Techniker signiert das jeweilige elektronische Dokument MIT SONDERVOLLMACHT auch für den Antragsteller nach der Vorgangsweise laut Buchstabe b) des vorangehenden Absatzes (Antragsteller).

#### **RICHIEDENTE SENZA PROPRIA FIRMA DIGITALE OPPURE INCARICO DEL TECNICO NONOSTANTE IL RICHIEDENTE DISPONGA DI PROPRIA FIRMA DIGITALE**

Nel caso in cui il richiedente non disponga di propria firma digitale, tutti i documenti informatici vengono sottoscritti digitalmente dal tecnico, oltre che in qualità progettista, anche per conto del richiedente sulla scorta della procura speciale. Questa possibilità è prevista anche per il richiedente con propria firma digitale. La procura speciale è valida esclusivamente per un singolo procedimento (p.es. prima presentazione, variante, direzione lavori, agibilità, ecc.) e per un singolo richiedente (es. 5 richiedenti = 5 procure speciali =  $5$  firme digitali)

In fase di apposizione della firma digitale da parte del tecnico, nel campo "motivo della firma" verrà riportata la qualifica del firmatario con l'indicazione del testo "con procura speciale di p.es. Rossi Franco, oppure Rossi Franco per la ROSSI S.r.l.".

Sui documenti nella parte dedicata al richiedente dev'essere inserito: "sottoscritto con firma digitale con procura speciale dal tecnico"

#### **FIRMA DIGITALE PER SE STESSO**

Il tecnico firma i documenti informatici con la propria firma digitale per se stesso. In questo caso il firmatario dovrà inserire nel campo "motivo della firma" la propria qualifica "progettista" (oppure p.es. "direttore dei lavori", "geologo", tecnico per la prevenzione incendi", ecc.), ed apporre la raffigurazione del timbro professionale con numero di iscrizione e i dati del collegio/della camera professionale di appartenenza (scansione del timbro SENZA firma a mano) direttamente a lato della firma digitale.

#### **FIRMA DIGITALE CON PROCURA SPECIALE**

In questo caso il tecnico con apposita PROCURA SPECIALE sottoscrive il documento informatico anche per il richiedente secondo la procedura indicata alla lettera b) del precedente paragrafo (1. richiedente).

#### **e) ALLGEMEINE BENENNUNGEN ELEKTRONISCHEN DOKUMENTE e) DENOMINAZIONE GENERALE DEI DOCUMENTI ELETTRONICI**

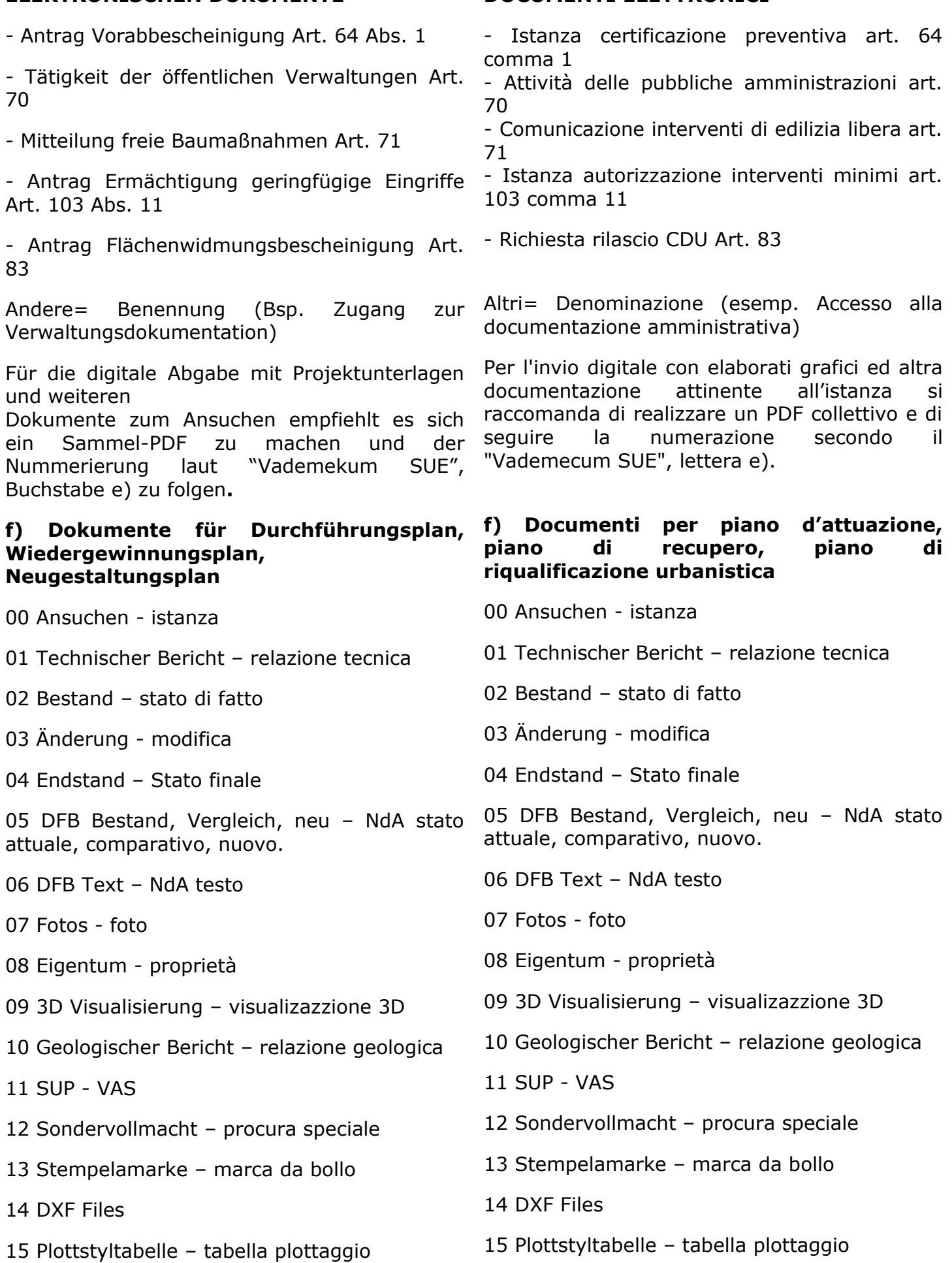

16 SHP file

17 Ergänzende Unterlagen – documentazione 17 Ergänzende Unterlagen – documentazione integrativa

#### **g) Dokumente für Gemeindeplan für Raum g) Documenti per piano comunale per il und Landschaft und Landschaftsplan**

Für die Abgabe geht die Vereinbarung mit der Per la consegna, va trovato l'accordo con Gemeindeverwaltung und der Servicestelle l'amministrazione e il Front Office. voraus.

## **h) Übermittlung**

Wenn das Dokument kleiner als 30 MB ist:

Das Ansuchen muss mittels PecMail an die Gemeinde Salurn übermittelt werden.PecMail [pfatten.vadena@legalmail.it](mailto:pfatten.vadena@legalmail.it) (Die "ricevuta di avvenuta consegna" gilt als Bestätigung der Abgabe).

Wenn das Ansuchen größer als 30 MB ist:

Das Dokument Ansuchen muss mit PecMail an die Gemeinde Pfatten mittels File Share System des Gemeindeverbandes der Provinz Bozen

[https://www.gvcc.net/de/Service/Dienste/File\\_](https://www.gvcc.net/de/Service/Dienste/File_share)

[share](https://www.gvcc.net/de/Service/Dienste/File_share) übermittelt werden. PecMail: [pfatten.vadena@legalmail.it](mailto:pfatten.vadena@legalmail.it)

Im Textfeld der Pec Adresse muss folgendes vorhanden sein:

Der URL Kode (Beispiel: https://fshare.gvcc.net/mit\_down.php? id=uj5lE3v4Gk4lBpa)

Der Hash Kode sha256 (es.Hash sha256:90756475404ea68b06982cc70ea3cf73 baf4ab42437965cef05b00608c53ff72)

Der URL Kode ermöglicht es die Dokumente herunterzuladen.

Der Hash Kode ist der Algorithmus der es ermöglicht das Dokument zu identifizieren.

#### **i) Sekretariatsgebühren**

Die Sekretariatsgebühren werden vom Techniker anhand der Tarife der Gemeinde für den zutreffenden Akt berechnet.

Die Einzahlung der Sekretariatsgebührenn erfolgtr bei Einreichung des diesbezüglichen Antrages mit Angabe des Zahlungsgrundes "Sekretariatsgebühren".

Die Servicestelle für Bau- und Landschaftsangelegenheiten am 01.12.2020. Geom. Franco Giacomozzi

integrativa

## **territorio e il paesaggio e il piano paesaggistico**

### **h) Trasmissione**

16 SHP file

Se il documento ha dimensione inferiore a 30MB:

Il documento istanza deve essere trasmesso alla seguente PEC mail del Comune di Vadena [pfatten.vadena@legalmail.it](mailto:pfatten.vadena@legalmail.it) (la "ricevuta di avvenuta consegna" vale come conferma di ricezione).

Se l'istanza ha dimensione superiore a 30MB:

Il documento istanza deve essere trasmesso alla seguente PEC mail del Comune di Vadena [pfatten.vadena@legalmail.it](mailto:pfatten.vadena@legalmail.it) mediante un link con il sistema File-Share del Consorzio comuni della Provincia di Bolzano disponibile in: [https://www.gvcc.net/de/Service/Dienste/File\\_](https://www.gvcc.net/de/Service/Dienste/File_share) [share](https://www.gvcc.net/de/Service/Dienste/File_share)

Nel testo della PEC mail dovrà essere riportato: il codice URL

(es:https://fshare.gvcc.net/mit\_down.php? id=uj5lE3v4Gk4lBpa)

e il codice Hash sha256 (es.Hash sha256:90756475404ea68b06982cc70ea3cf73 baf4ab42437965cef05b00608c53ff72)

Il codice URL è l'acronimo che consente di scaricare il file dal web.

Il codice Hash sha256 è l'algoritmo che identifica il file.

#### **i) Diritti di segreteria**

I diritti di segreteria vanno calcolati dal tecnico secondo le tariffe del comune per il relativo atto.

II pagamento dei diritti di segreteria deve avvenire in sede di presentazione della rispettiva istanza con l'indicazione della causale di pagamento "diritti di segreteria".

Il Front Office per le pratiche edilizie e paesaggistiche, il 01.12.2020. Geom. Franco Giacomozzi